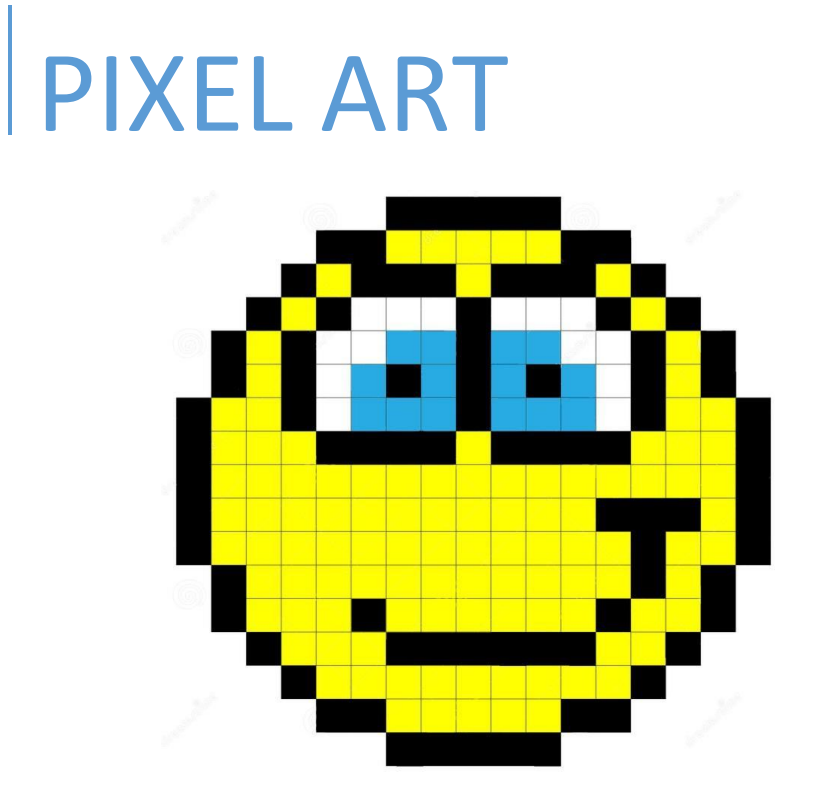

Tu dois colorier les grilles en utilisant le code qui est donné. Chaque nombre représente le nombre de cases noires ou blanches qui composent les lignes. Chaque ligne de code commence par le nombre de cases blanches.

Tu trouveras à la fin du cahier des grilles vierges que tu peux utiliser pour créer ton dessin et le coder pour le partager plus tard avec tes camarades.

A toi de jouer.

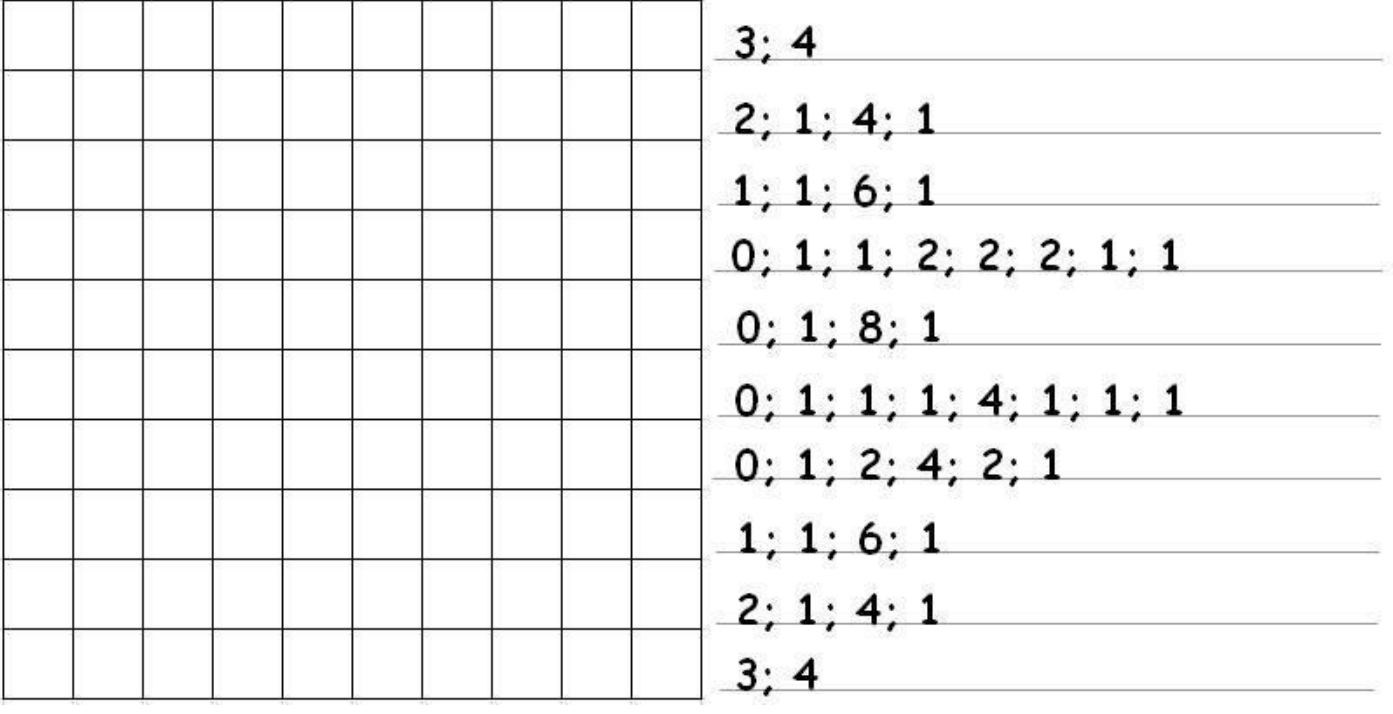

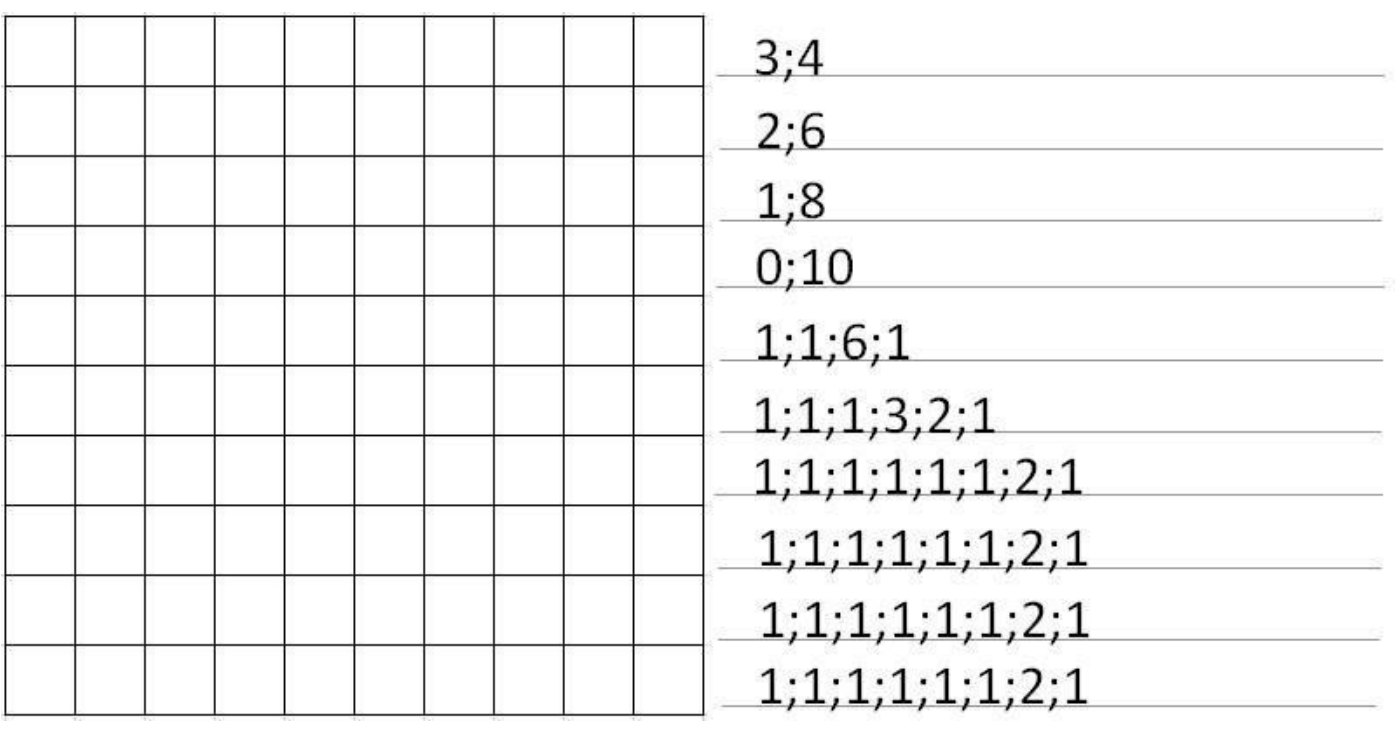

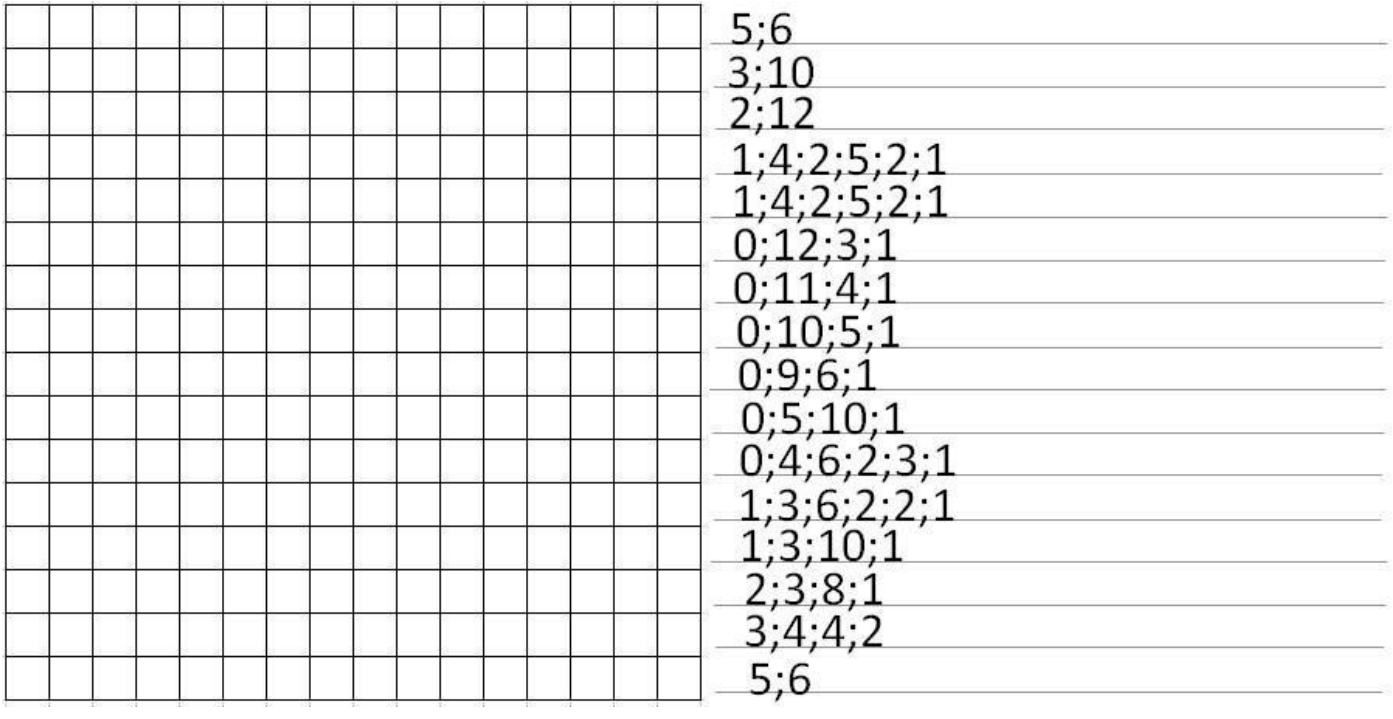

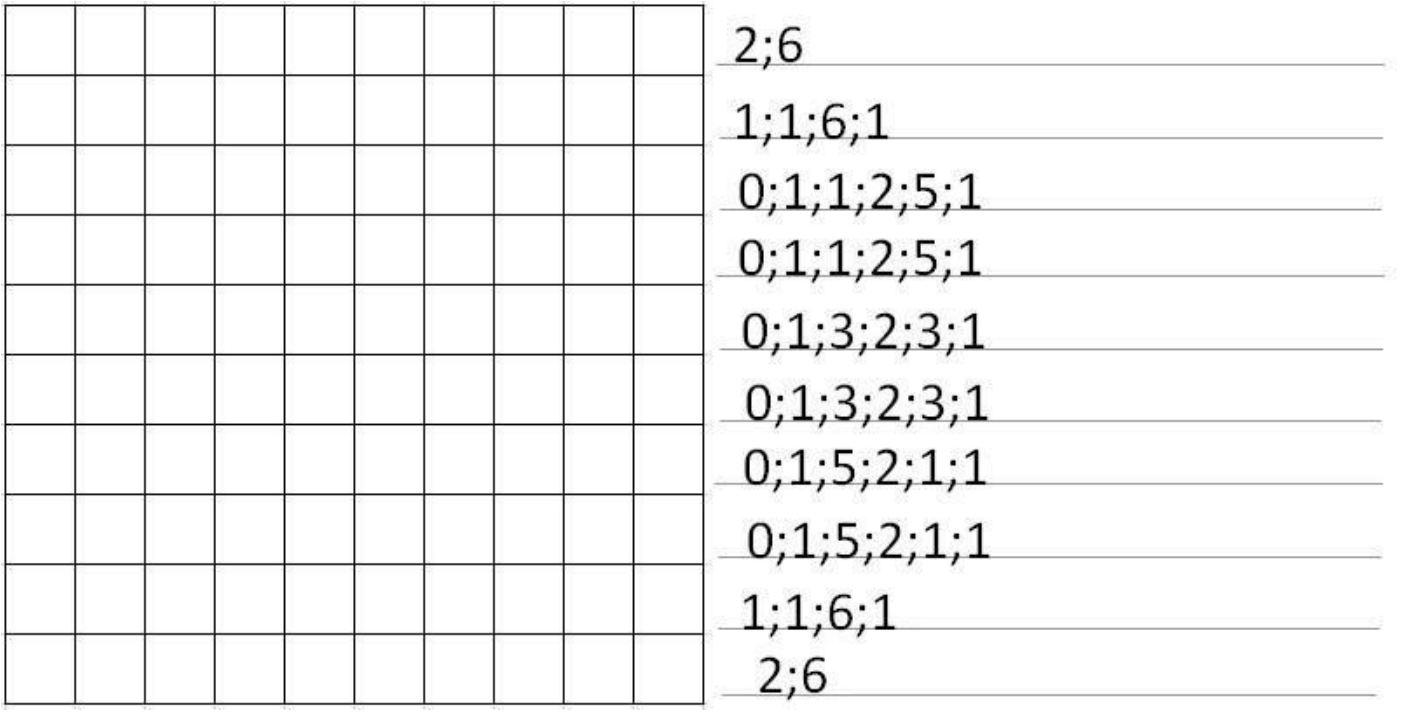

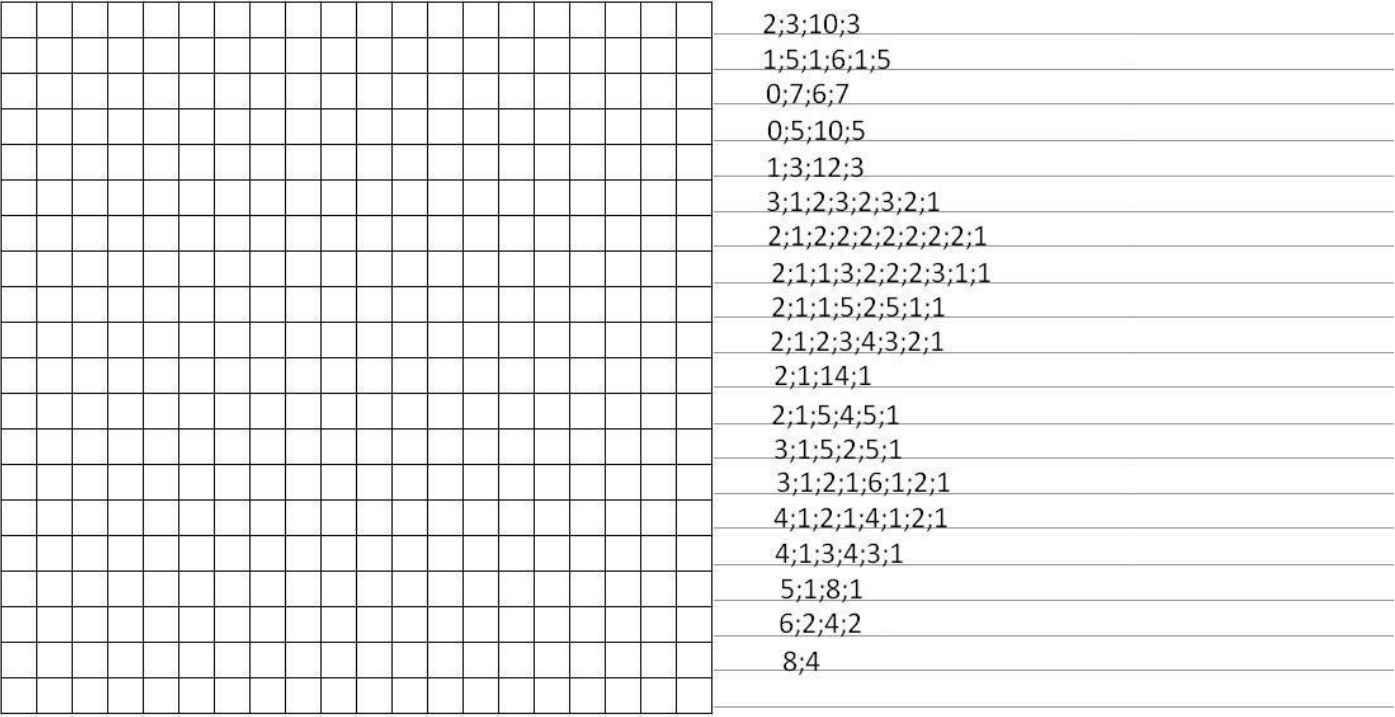

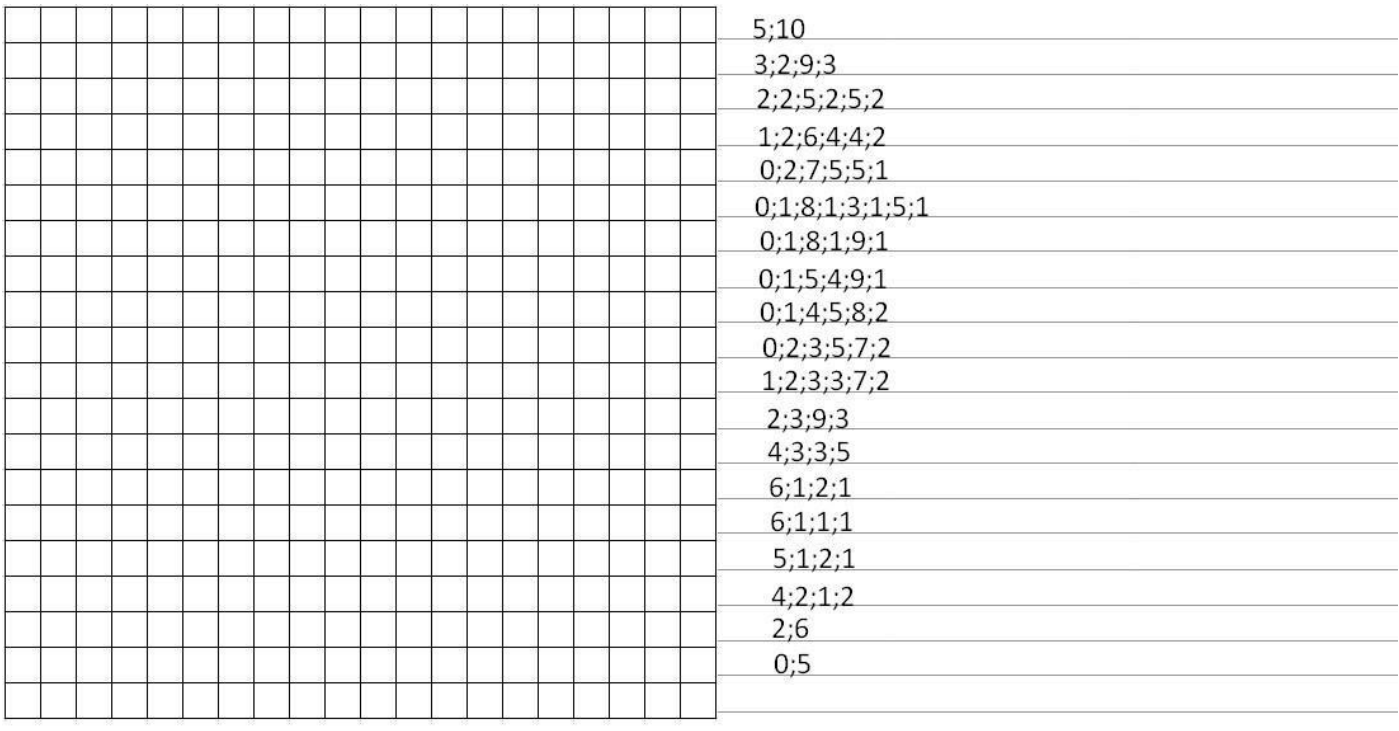

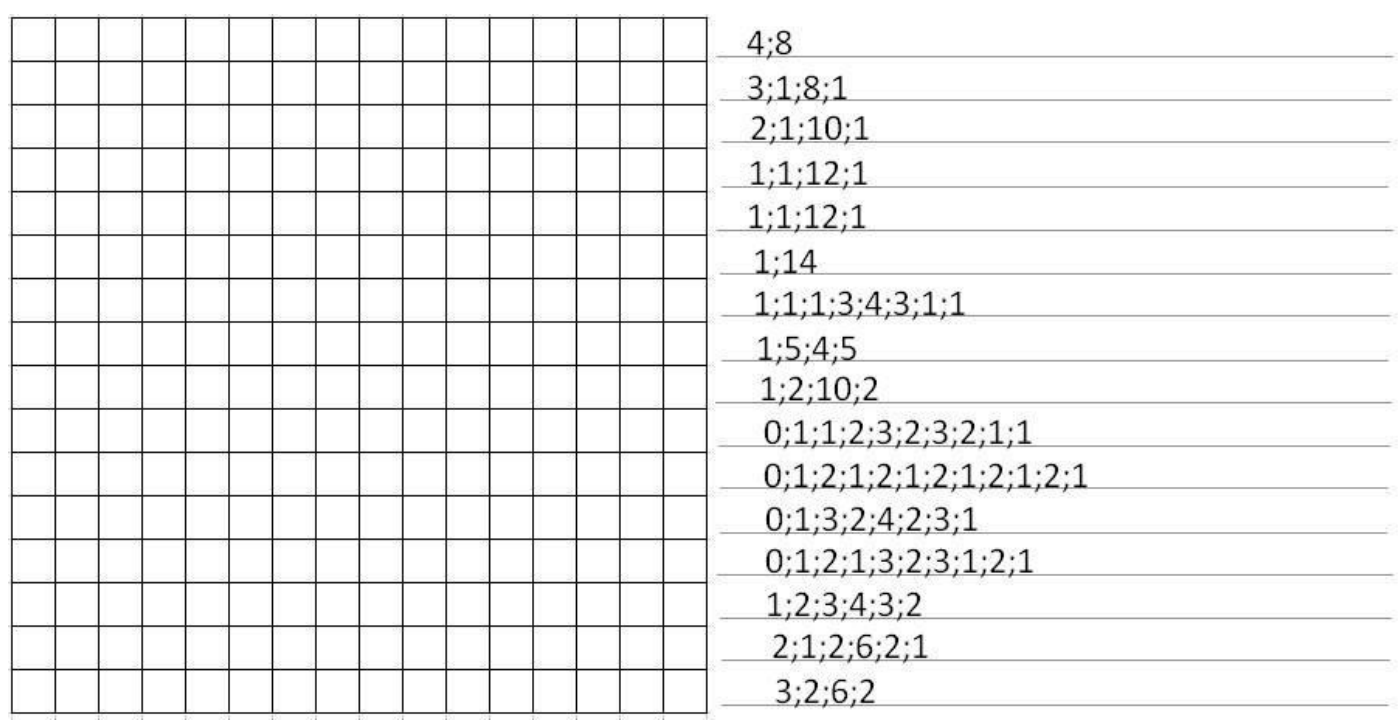

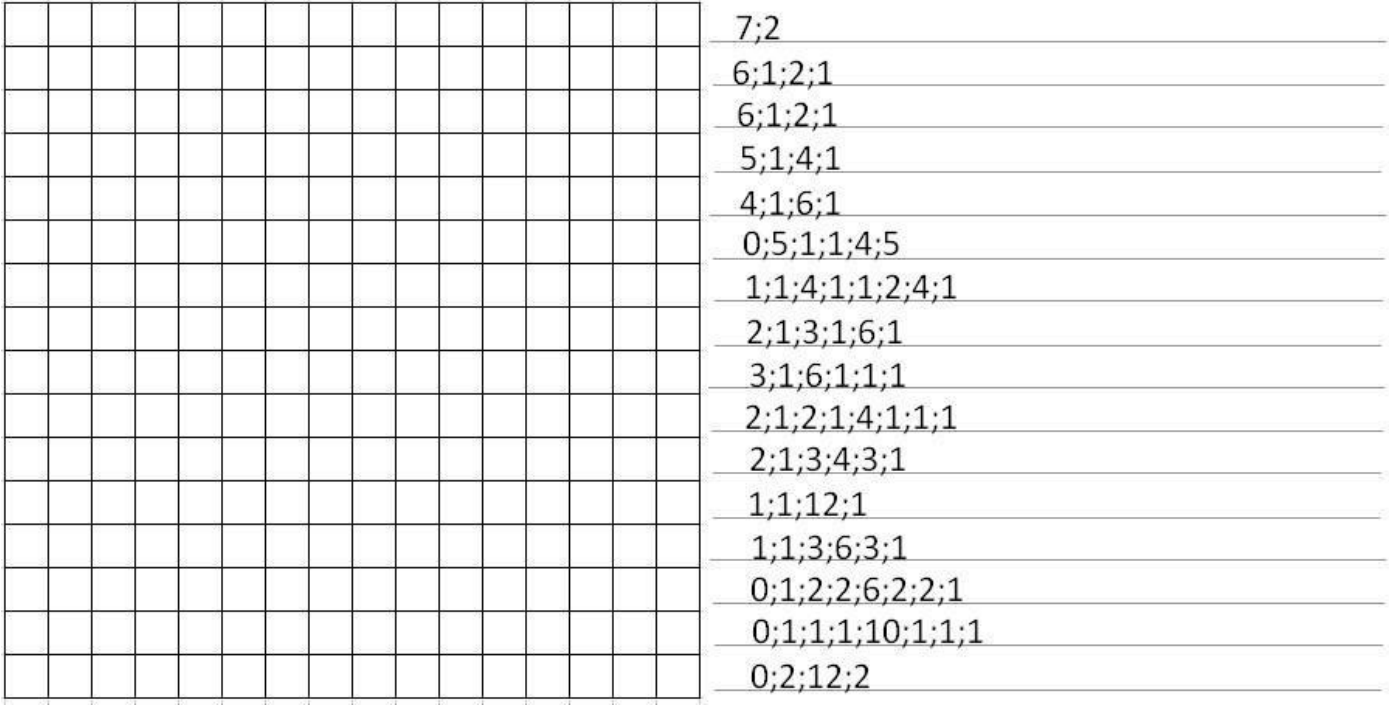

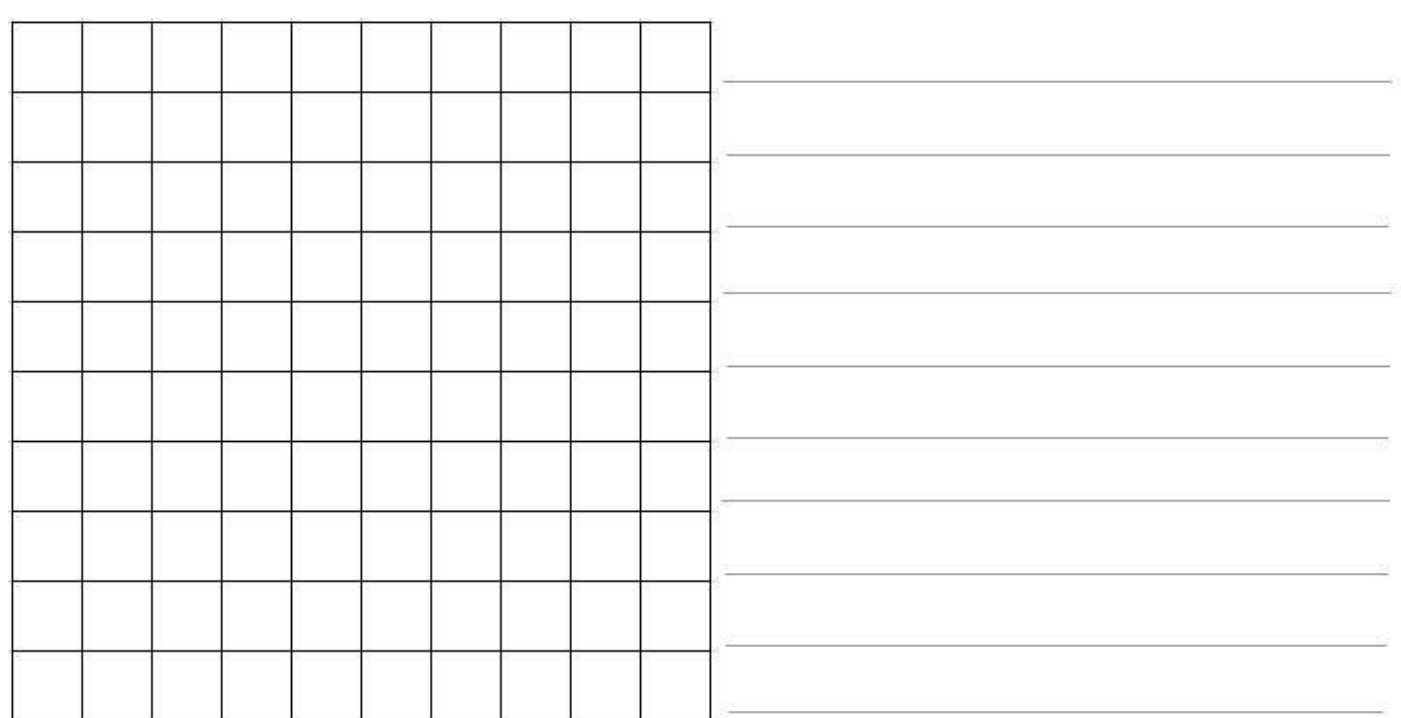

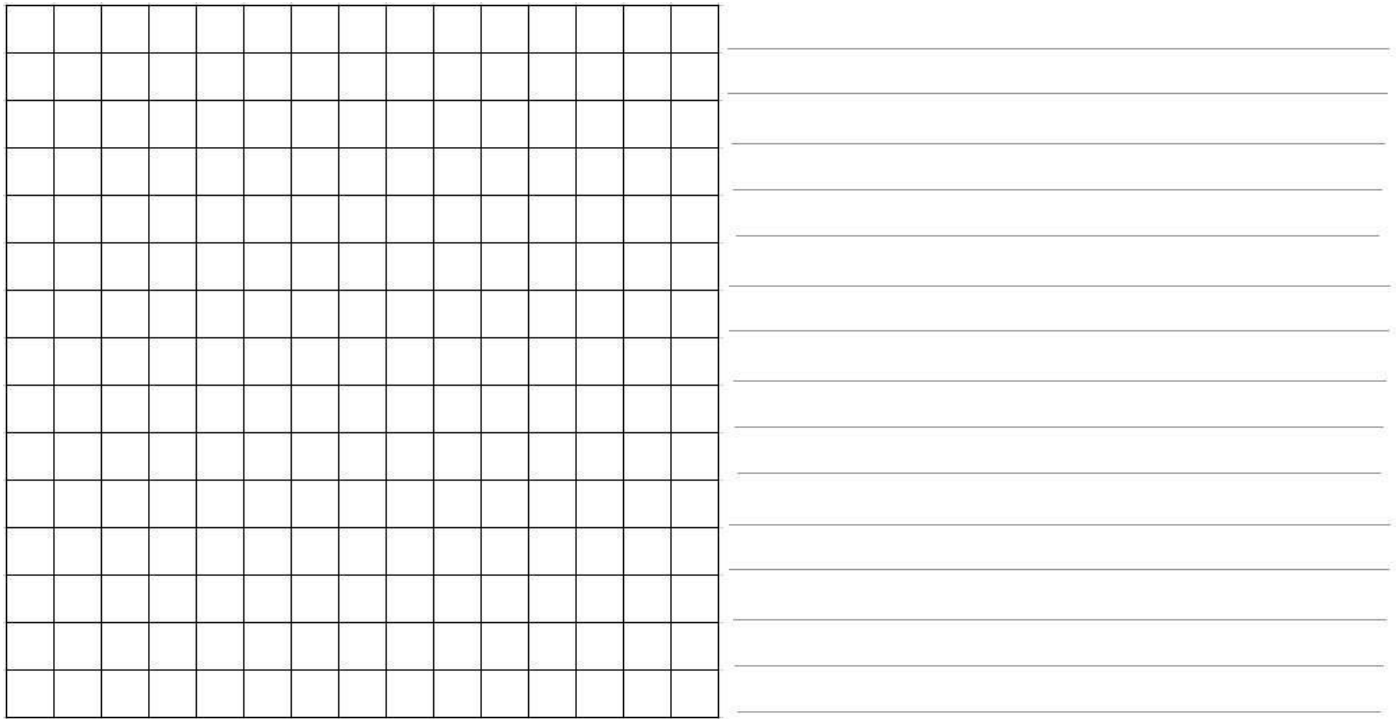

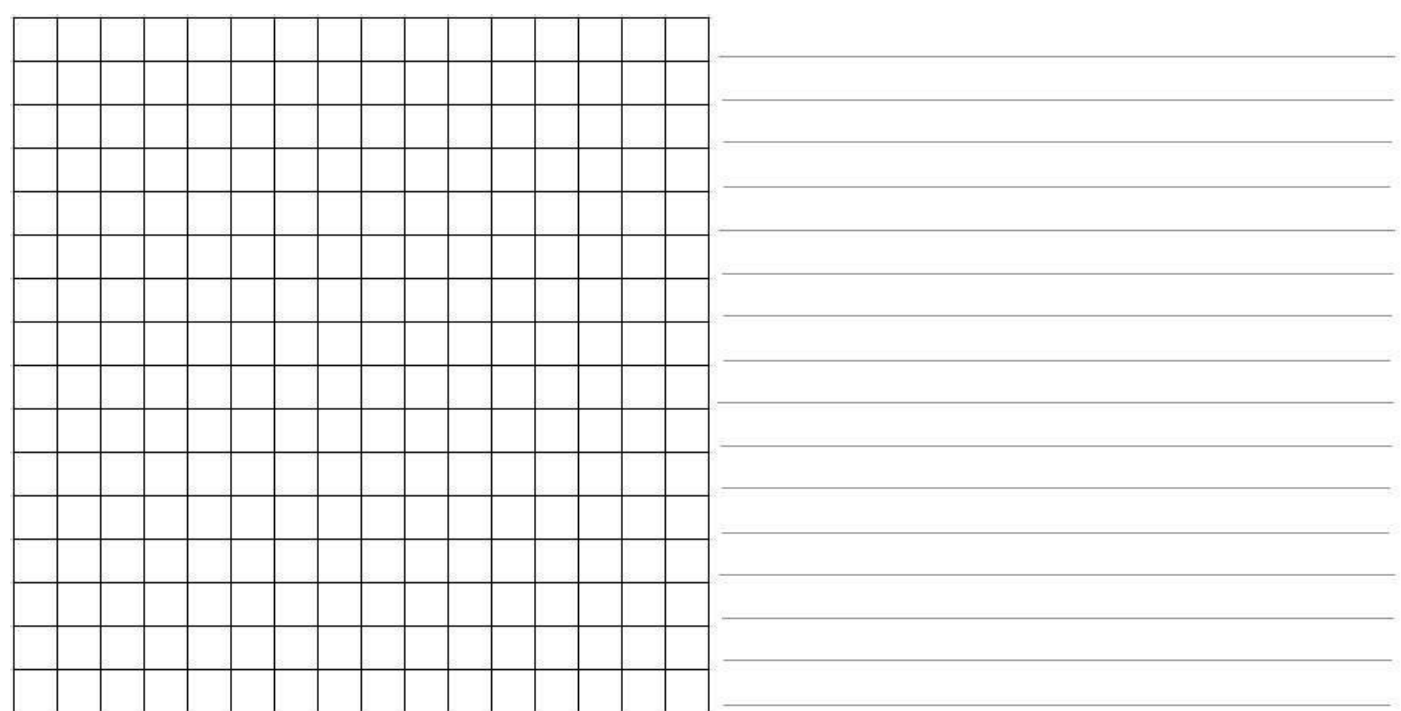

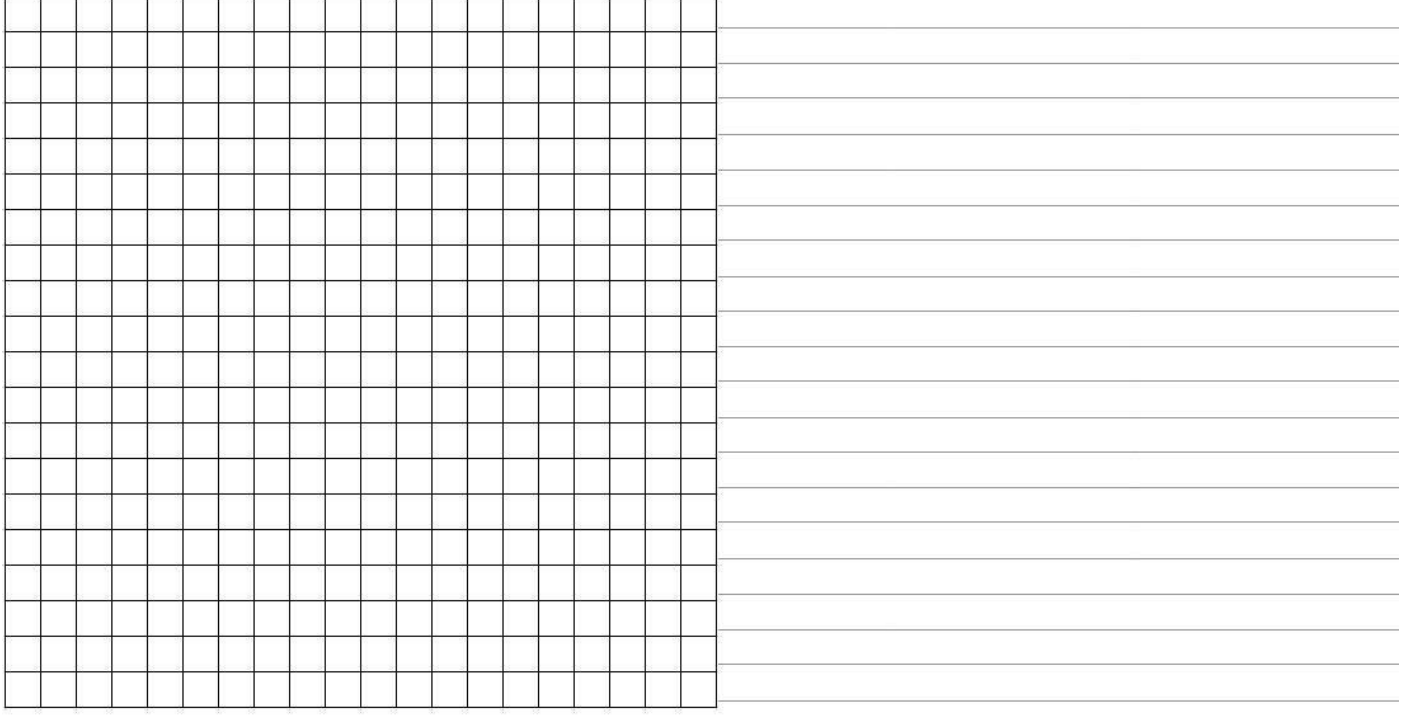